DOWNLOAD OR READ : HOW TO START RUN AND GROW A SUCCESSFUL THRIFT STORE BUSINESS ON AND OFFLINE PDF EBOOK EPUB MOBI

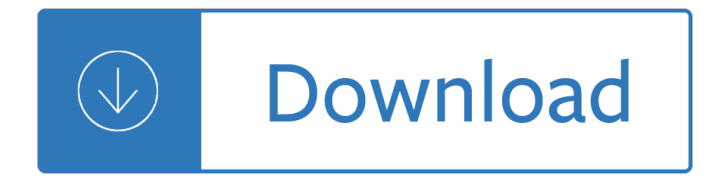

#### **how to start run pdf**

Businesses may opt to run a PDF document automatically to showcase important documentation regarding a particular project. This process effectively raises the ...

### **How to Autorun a PDF File | Chron.com**

Run a program after PDF creation. The three settings RunOnSuccess, RunOnError, and AfterPrintProgram can all run a custom program when the document creation process ...

### **PDF Printer - Run a program after the document is created**

Before you get started with running, get familiar with how to do the run/walk method. Most beginner runners start out using a run/walk technique because they don't ...

### **How to Start Running - Verywell Fit**

In Windows 10 the first thing you'll notice once you're done admiring the new Start menu is the absence of the search field that was a part of the Start me

## **Open The Run Command Box From The Start Menu In Windows 10**

SBTDC BUSINESS start-up & Resource guide business start-up planning | 7 business start-up ... to make the sacrifices necessary to run a ... SBTDC BUSINESS start-up ...

### **SBTDC: Business Start-Up Resource Guide**

Unless indicated otherwise, all the commands above work in all versions of Windows from Vista upwards. Most of these utilities can be found in %systemroot%System32

### **Start | Run Commands for Windows - Windows CMD - SS64.com**

Start, Run, & Grow Your Business Tips and advice for entrepreneurs from business planning expert Tim Berry Brought to you by: www.bplans.com

# **Start, Run & Grow Your Business Tips from Tim Berry**

books to help you start and run a small business from your home or an office

### **Start & Run - Self-Counsel Press**

Autorun.inf - autorun HTML, PDF, PPT, DOC and more ... A registry setting can be used to disable AutoRun. Click Start|Run then type in regedit. Select Edit ...

### **Autorun.inf - autorun HTML, PDF, PPT, DOC and more**

How to Launch PDF Reader using C#. Rate this: Please ... Create a Process and invoke the Start method with th ProcessStartInfo as a parameter.

### **How to Launch PDF Reader using C# - CodeProject**

Download free Adobe Acrobat Reader DC software for your Windows, Mac OS and Android devices to view, print, and comment on PDF documents.

### **Adobe Acrobat Reader DC Install for all versions**

Motor Basics AGSM 325 Motors vs Engines  $\hat{a} \in \mathcal{C}$  Motors convert electrical energy to ... Capacitor Start-Capacitor Run  $\hat{a} \in \mathcal{C}$  Both starting and running characteristics

## **Motor Basics - Automation - Industrial Automation Training**

Starting Your Internet ... The purpose of this EBook is not to convince you to start an ... Anyone with a home computer can open and run a successful ...

## **Starting Your Internet - Worldwide brands**

Follow these steps to solve the common issues around viewing PDF files ... Common symptoms when you can't view a PDF on the web: A blank page ... Go to Start > Run.

### **Troubleshoot viewing PDF files on the web - Adobe**

Read Online Now start and run a profitable retail business Ebook PDF at our Library. Get start and run a profitable retail business PDF file for free from our online ...

## **START AND RUN A PROFITABLE RETAIL BUSINESS PDF**

This lit of Windows 7 run commands gives you ... Knowing a Windows 7 run command can be helpful if Windows won't start but you do have ... Run Commands in Windows 7 .

## **Run Commands in Windows 7 [Complete Executable List]**

iv Start & run an internet research business 3.3 Educational experience 11 4. Overall Personal Assessment 11 5. Select Your Specialization 11 6. Changing Your ...

## **Start & Run an Internet Research Business**

Run an executable program in the guest operating system, or run an interpreted script. These ... start (Teams not supported on ...

### **available as a PDF - vmware.com**

PTC Start Run Split phase Induction Motor (RSIR) Yes Yes Yes Cap Start Induction Run (CSIR) ... http://www.hvacrinfo.com/Tecumseh\_bulletins/compressor.pdf.

### **Refrigeration and Air Conditioning Motor Types**

when viewing a PDF in a web browser with Adobe Acrobat or Reader. Acrobat. Learn & Support Get Started User Guide Tutorials ... Choose Start > Run.

### **Error "The Adobe Acrobat/Reader that is running cannot**

How to Start and Run a Bed and Breakfast. ... HermesThemes is a family-run business that helps hoteliers and innkeepers create, update and improve their websites.

### **How to Start and Run a Bed and Breakfast (2019**

February 2001 1 www.easa.com torque is reduced there is less mechanical strain on the motor and driven load components. This makes the Wye-start, Delta-run a natural

### **Comparing Differences In Wye-Delta And Part-Winding-Start**

I have an exe which block many screen capturing utilities. My PDF itself is blocked and no one can copy text from it, I want to embed that exe file into my pdf and by ...

### **Embed An Exe file Into PDF and Run it with PDF Start-Up**

Capacitor-Start (CS) Motors Introduction ... In the rotating field of a split phase motor, the phase difference between start and run winding currents

### **Capacitor-Start (CS) Motors Introduction - IDC-Online**

Autorun.inf contains instructions to autorun CDs and DVDs. What is inside Autorun.inf and how to use it to

run DOC, HTML, PDF, ... Click Start|Run then type in regedit.

## **AUTORUN.INF - What Is It and How to Autorun DOC, HTML, PDF**

A complete list of Windows 8 run commands. A run command in Windows 8 is the name of the executable file that's used to start the program.

## **Run Commands in Windows 8 (A Complete List) - Lifewire**

Windows XP Home / Pro Run Commands and Short Cuts How To - Click Start, Click Run ... A complete table of Windows XP Run Commands and Shortcuts.

## **Windows XP Run Commands and Shortcuts - Foliovision**

A number of people have asked me how to enable the old Run dialog that existed on every other version of Windows until Vista, and is still gone in Windows 7. One of ...

## **Enable Run Command on Windows 7 or Vista Start Menu**

5K run: 7-week training schedule for beginners Monday Tuesday Wednesday Thursday Friday Saturday Sunday Week 1 On run/walk days, walkers walk only.

## **Printable PDF 7 Week Training Schedule for a 5K Run**

How to find control panel in window 8.1 pdf? Run command for control panel ... call start win8.1? How to open windows 8.1 a access to control panel in windows 8.1 by ...

## **How to open Windows 8.1 or 8 Control Panel (run, find, start)?**

Symantec helps consumers and organizations secure and manage their information-driven world. Our software and services protect against more risks at more points, more ...

### **List of Run Commands in Windows 7 and 8 - Symantec**

8th Men's Slalom SAT 26 JAN 2019 Start Time : 9:30 AUDI FIS SKI WORLD CUP 2018/19 START LIST RUN 1 Kitzb $\tilde{A}$ 1/4 hel (AUT) Jury FIS Technical Delegate ZINGERLE Josef ITA

### **8th Men's Slalom START LIST RUN 1**

Starting a process by specifying its file name is similar to typing the information in the Run dialog box of the Windows Start menu. Therefore, ...

# **Process.Start Method (System.Diagnostics) | Microsoft Docs**

Users who have been experiencing issues with the Start menu or Start menu search can use the Run command to launch their favorite programs, admin tools and settings.

# **How To Open Microsoft Edge From Run Or Command Prompt**

Start to run! - Start running with a running schedule everyone can complete! Running schedules for beginners and more advanced runners!

### **Start to Run - Training Schedules**

ELEN 3441 †Fundamentals of Power Engineering Lab # 11 Spring 2008 Page | 1 Lab 11: Capacitor start motor and Capacitor run motor.

### **Lab 11 - Capacitor start and capasitor run motors**

Start by asking yourself 3 questions.  $\hat{\alpha} \in \mathcal{C}$  What is the need in your area?  $\hat{\alpha} \in \mathcal{C}$  Can you supply the need? ... Retail 101: How to Open & Run a Successful Retail Store

# **Retail 101: How to Open & Run a Successful Retail Store**

†Select Start > Run and enter \readyshare in the dialog box. Click OK. ... connecting your USB device to a NETGEAR router or gateway. It may take up to 2

# **ReadySHAREâ"¢ Access - NETGEAR**

Heading out for a run too fast and not warmed up is a recipe for injâ€! By Jennifer Van Allen. Beginner Jan 9, 2019 ... Ready to Start Tracking Your Runs?

# **How to Start Running | Runner's World**

When you consider some of the most popular reasons to start a business, ... You will need to run your business idea through a validation process before you go any ...

# **Starting a Business - thebalancesmb.com**

How to Start a Blog The Beginner a E™s Guide to Successful Blogging Five easy steps to starting a blog: ... Self-hosted platforms allow you to run a blog on your own

## **How to Start a Blog - First Site Guide**

Start running with a running schedule everyone can complete. Running is a healthy and an easy way of doing sports. Start running with us now!

## **Start to Run - Start Running!**

5 Parameters for Opening PDF Files You can open a PDF document with a command or URL that specifies exactly what to display (a named destination or specific page ...

## **Parameters for Opening PDF Files - adobe.com**

Advice, insight, profiles and guides for established and aspiring entrepreneurs worldwide. Home of Entrepreneur magazine.

## **Entrepreneur - Official Site**

run on that computer as long as the dongle remains connected. Dongles ... The following describes how to start FSReader and open a DAISY book. 1.

### **JAWS for Windows Quick Start Guide**

A motor capacitor, such as a start capacitor or run capacitor (including a dual run capacitor) is an electrical capacitor that alters the current to one or more ...

### **Motor capacitor - Wikipedia**

Brand Foundation Overview (PDF) ... When you are ready to start your airline, Boeing is ready to help you every step of the way.

Understanding homicide trends the social context of a homicide epidemic Mark moore public value Learning unity physics Intermediate phonics practice book Taarup 4032 manual Reggae bloodlines Clinical cardiology made ridiculously simple edition 3 Histotechnology a self instructional text More how to draw manga vol 2 penning characters Mechanics of materials pytel solutions manual Man vs beast cherub Mechanical engineering design shigley 7th edition Microsoft sql server 2012 administration real world skills for mcsa certification and beyond Njatc ac theory student workbook answers Writing to win the legal writer the complete guide to Defiantqueen Gajah mada 1 langit kresna hariadi Pediatric head and neck tumors a z guide to presentation and multimodality management Official methods analysis aoac international 18th edition Oxford american handbook of anesthesiology book and pda bundle oxford american handbooks in medici Practical crime scene processing and investigation second edition practical aspects of criminal forensic investigations Guitarmaking tradition and technology Failure of atomic strategy and a new proposal for the defense of the west Engineering mechanics by f l singer Dornbusch fischer macroeconomics solutions Applied numerical methods for engineers using matlab and c Professional portrait retouching techniques for photographers using photoshop voices that Gradpoint answer key english 3a Psychiatry pretest self assessment and review 13th edition Topology a first course munkres solutions Towards capitalist restoration chinese socialism after mao Spy handler memoir of a kgb officer the true story De helende werking van je geest dutch edition Focus on vocabulary 2 answer key Libro touchstone 2a workbook resuelto Insulating concrete forms construction demand evaluation and technical practice Forbidden tabitha suzuma Fiat punto haynes manual download Field guide to laser pulse generation spie vol fg14 field Crc handbook series in organic electrochemistry volume iv Etek digital multimeter 10709 instructions Dtx9900 install guide Darcywaitsashortstoryasmallsnipetsetsometimeintheworldofppaprideprejudiceassassinations James evans business analytics solutions manual 1999 volvo s40 owners manual Mwanza flying high as a pilot Science and technology in economic growth proceedings of a conference held by the international economic association at st anton austria The romanov prophecy by steve berry Company accounting 9th edition solutions manual free Leeds postcode map Fundamentals of machine component design solution manual 5th edition The metaphysics of sound in wallace stevens Entzweit einsam mit der nachgelassenen einleitung Batman r i p Estadisticaaplicadaalaadministracionylaeconomiafreeaboutestadisticaaplicadaalaadministracion A little light on the spiritual laws Vingcard 2800 manual Kafka on the shore vintage magic kindle edition Goodnightpocoyopocoyobrightearlyboardbookstm